## XPression Maps

## **XPression Maps TCP Control API**

This document is an overview of the TCP API of XPression Maps.

The communcation is line-based text. Every command needs to end with a return or new line character. The commands are case insensitive. The default TCP port is 9900.

- Command: "LOAD # SceneFilepath" is loading a maps file from disk. The only parameter is the full file name with path.

  Returns: "Load # Done"
- Command: "RECORD # VideoClipFilepath" is recording the scene to a video clip on the disk, using the actual recording
  parameters

Returns: "Record # Done"

Command: "ANIMATION # PLAY" plays the animation of the scene

Returns: "Animation # Playing"

• Command: "ANIMATION # STOP" stops the animation of the scene

Returns: "Animation # Stopped"

Command: "ANIMATION # CONTINUE" continues the animation of the scene

Returns: "Animation # Continued"

Command: "ANIMATION # FIRSTFRAME" sets the animation of the scene to the first frame

Returns: "Animation # Set to first Frame"

• Command: "ANIMATION # LASTFRAME" sets the animation of the scene to the last frame

Returns: "Animation # Set to last Frame"

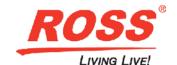